### **Db2 Cheat Sheet for development**

TRIM DB<sub>2</sub>

Created by: Andres Gomez Casanova ([@angoca](http://twitter.com/angoca)) Version: 2021-02-23

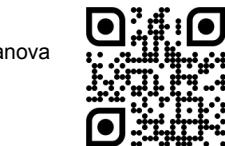

Get the most recent version at <https://angoca.github.com/db2-cheat-sheet>

Execution of a file in the console (db2clp).

```
• Semi-colon separated sentences:
 db2 - t• At sign separated sentences (when there is 
  SQL PL code):
 db2 -td@
Define a terminator character:
```
[--#SET TERMINATOR @](https://www.ibm.com/support/knowledgecenter/en/SSEPGG_11.5.0/com.ibm.db2.luw.apdv.sqlpl.doc/doc/t0009220.html) List all databases (aliases): [LIST DB DIRECTORY](https://www.ibm.com/support/knowledgecenter/en/SSEPGG_11.5.0/com.ibm.db2.luw.admin.cmd.doc/doc/r0001961.html) Connect to a database (alias): [CONNECT TO mydb](https://www.ibm.com/support/knowledgecenter/en/SSEPGG_11.5.0/com.ibm.db2.luw.sql.ref.doc/doc/r0000906.html) Disconnect from a database: [CONNECT RESET](https://www.ibm.com/support/knowledgecenter/en/SSEPGG_11.5.0/com.ibm.db2.luw.sql.ref.doc/doc/r0000906.html) [TERMINATE](https://www.ibm.com/support/knowledgecenter/en/SSEPGG_11.5.0/com.ibm.db2.luw.admin.cmd.doc/doc/r0001973.html) Get values from the environment (registry values).

• Current timestamp: [VALUES](https://www.ibm.com/support/knowledgecenter/en/SSEPGG_11.5.0/com.ibm.db2.luw.sql.ref.doc/doc/r0001024.html) [CURRENT TIMESTAMP](https://www.ibm.com/support/knowledgecenter/en/SSEPGG_11.5.0/com.ibm.db2.luw.sql.ref.doc/doc/r0005886.html)

• Connected user: [VALUES](https://www.ibm.com/support/knowledgecenter/en/SSEPGG_11.5.0/com.ibm.db2.luw.sql.ref.doc/doc/r0001024.html) [CURRENT USER](https://www.ibm.com/support/knowledgecenter/en/SSEPGG_11.5.0/com.ibm.db2.luw.sql.ref.doc/doc/r0011138.html) • Current database:

[VALUES](https://www.ibm.com/support/knowledgecenter/en/SSEPGG_11.5.0/com.ibm.db2.luw.sql.ref.doc/doc/r0001024.html) [CURRENT SERVER](https://www.ibm.com/support/knowledgecenter/en/SSEPGG_11.5.0/com.ibm.db2.luw.sql.ref.doc/doc/r0005882.html) List all tables:

[LIST TABLES](https://www.ibm.com/support/knowledgecenter/en/SSEPGG_11.5.0/com.ibm.db2.luw.admin.cmd.doc/doc/r0001967.html) [LIST TABLES FOR SCHEMA myuser](https://www.ibm.com/support/knowledgecenter/en/SSEPGG_11.5.0/com.ibm.db2.luw.admin.cmd.doc/doc/r0001967.html) [LIST TABLES FOR ALL](https://www.ibm.com/support/knowledgecenter/en/SSEPGG_11.5.0/com.ibm.db2.luw.admin.cmd.doc/doc/r0001967.html)

Change current schema: [SET CURRENT SCHEMA otherschema](https://www.ibm.com/support/knowledgecenter/en/SSEPGG_11.5.0/com.ibm.db2.luw.sql.ref.doc/doc/r0001016.html) Change the isolation level (RR, RS, CS, UR): [SET ISOLATION RR](https://www.ibm.com/support/knowledgecenter/en/SSEPGG_11.5.0/com.ibm.db2.luw.sql.ref.doc/doc/r0010944.html) List all tablespaces with their status: [LIST TABLESPACES](https://www.ibm.com/support/knowledgecenter/en/SSEPGG_11.5.0/com.ibm.db2.luw.admin.cmd.doc/doc/r0002004.html) Describe the structure of the table: [DESCRIBE TABLE tbl1](https://www.ibm.com/support/knowledgecenter/en/SSEPGG_11.5.0/com.ibm.db2.luw.admin.cmd.doc/doc/r0002019.html)

Describe the result of a query: [DESCRIBE SELECT \\* FROM tbl1](https://www.ibm.com/support/knowledgecenter/en/SSEPGG_11.5.0/com.ibm.db2.luw.admin.cmd.doc/doc/r0002019.html) Get help for a Db2 command: [? command](https://www.ibm.com/support/knowledgecenter/en/SSEPGG_11.5.0/com.ibm.db2.luw.admin.cmd.doc/doc/t0011306.html?pos=2) Get help for a SQL code (SQLXXXX) or SQLstate (YYYYY): [? SQLXXXX](https://www.ibm.com/support/knowledgecenter/en/SSEPGG_11.5.0/com.ibm.db2.luw.admin.cmd.doc/doc/t0011305.html?pos=2) [? YYYYY](https://www.ibm.com/support/knowledgecenter/en/SSEPGG_11.5.0/com.ibm.db2.luw.admin.cmd.doc/doc/t0011305.html?pos=2)

# **DDL**

Create a schema: [CREATE SCHEMA sch1](https://www.ibm.com/support/knowledgecenter/en/SSEPGG_11.5.0/com.ibm.db2.luw.sql.ref.doc/doc/r0000925.html) Create a table specifying primary key: [CREATE TABLE tbl1 \(col1 CHAR\(1\)](https://www.ibm.com/support/knowledgecenter/en/SSEPGG_11.5.0/com.ibm.db2.luw.sql.ref.doc/doc/r0000927.html) [NOT NULL](https://www.ibm.com/support/knowledgecenter/en/SSEPGG_11.5.0/com.ibm.db2.luw.sql.ref.doc/doc/r0000927.html) [PRIMARY KEY\)](https://www.ibm.com/support/knowledgecenter/en/SSEPGG_11.5.0/com.ibm.db2.luw.sql.ref.doc/doc/r0000927.html) [CREATE TABLE tbl2 \(col1 INT](https://www.ibm.com/support/knowledgecenter/en/SSEPGG_11.5.0/com.ibm.db2.luw.sql.ref.doc/doc/r0000927.html) [NOT NULL, col2](https://www.ibm.com/support/knowledgecenter/en/SSEPGG_11.5.0/com.ibm.db2.luw.sql.ref.doc/doc/r0000927.html)  [DATE NOT NULL,](https://www.ibm.com/support/knowledgecenter/en/SSEPGG_11.5.0/com.ibm.db2.luw.sql.ref.doc/doc/r0000927.html) [PRIMARY KEY \(col1, col2\)\)](https://www.ibm.com/support/knowledgecenter/en/SSEPGG_11.5.0/com.ibm.db2.luw.sql.ref.doc/doc/r0000927.html) Create a table specifying tablespaces: [CREATE TABLE tbl3 \(col1 INT NOT NULL, col2](https://www.ibm.com/support/knowledgecenter/en/SSEPGG_11.5.0/com.ibm.db2.luw.sql.ref.doc/doc/r0000927.html)  [CHAR\(1\)\) IN ts1 INDEX IN ts2](https://www.ibm.com/support/knowledgecenter/en/SSEPGG_11.5.0/com.ibm.db2.luw.sql.ref.doc/doc/r0000927.html) Create a table specifying schema: [CREATE TABLE sch1.tbl4 \(col1 INT\)](https://www.ibm.com/support/knowledgecenter/en/SSEPGG_11.5.0/com.ibm.db2.luw.sql.ref.doc/doc/r0000927.html) Create a table with auto incremental column: [CREATE TABLE tbl5](https://www.ibm.com/support/knowledgecenter/en/SSEPGG_11.5.0/com.ibm.db2.luw.sql.ref.doc/doc/r0000927.html) [\(col1 INT NOT NULL](https://www.ibm.com/support/knowledgecenter/en/SSEPGG_11.5.0/com.ibm.db2.luw.sql.ref.doc/doc/r0000927.html)  [GENERATED AS IDENTITY\)](https://www.ibm.com/support/knowledgecenter/en/SSEPGG_11.5.0/com.ibm.db2.luw.sql.ref.doc/doc/r0000927.html) Create a table like another one: [CREATE TABLE tbl6 LIKE tbl1 IN ts1 INDEX IN](https://www.ibm.com/support/knowledgecenter/en/SSEPGG_11.5.0/com.ibm.db2.luw.sql.ref.doc/doc/r0000927.html) [ts2](https://www.ibm.com/support/knowledgecenter/en/SSEPGG_11.5.0/com.ibm.db2.luw.sql.ref.doc/doc/r0000927.html) Comment on table and column: [COMMENT ON TABLE tbl1 IS 'Comment in table'](https://www.ibm.com/support/knowledgecenter/en/SSEPGG_11.5.0/com.ibm.db2.luw.sql.ref.doc/doc/r0000901.html) [COMMENT ON COLUMN tbl1.col1 IS 'Description](https://www.ibm.com/support/knowledgecenter/en/SSEPGG_11.5.0/com.ibm.db2.luw.sql.ref.doc/doc/r0000901.html) [of the field'](https://www.ibm.com/support/knowledgecenter/en/SSEPGG_11.5.0/com.ibm.db2.luw.sql.ref.doc/doc/r0000901.html) Declare a temporary table (session schema): [DECLARE GLOBAL TEMPORARY TABLE tmp1 \(col1](https://www.ibm.com/support/knowledgecenter/en/SSEPGG_11.5.0/com.ibm.db2.luw.sql.ref.doc/doc/r0003272.html)  [INT, col2 DATE\)](https://www.ibm.com/support/knowledgecenter/en/SSEPGG_11.5.0/com.ibm.db2.luw.sql.ref.doc/doc/r0003272.html) ON COMMIT PRESERVE ROWS Create a global temporary tablespace: [CREATE GLOBAL TEMPORARY TABLE tmp2 \(col1](https://www.ibm.com/support/knowledgecenter/en/SSEPGG_11.5.0/com.ibm.db2.luw.sql.ref.doc/doc/r0053719.html)  [INT\)](https://www.ibm.com/support/knowledgecenter/en/SSEPGG_11.5.0/com.ibm.db2.luw.sql.ref.doc/doc/r0053719.html) Create an index: [CREATE](https://www.ibm.com/support/knowledgecenter/en/SSEPGG_11.5.0/com.ibm.db2.luw.sql.ref.doc/doc/r0000919.html) [INDEX idx1 ON tbl2 \(col2\)](https://www.ibm.com/support/knowledgecenter/en/SSEPGG_11.5.0/com.ibm.db2.luw.sql.ref.doc/doc/r0000919.html) Create a unique index: [CREATE UNIQUE INDEX idx2 ON tbl5 \(col1\)](https://www.ibm.com/support/knowledgecenter/en/SSEPGG_11.5.0/com.ibm.db2.luw.sql.ref.doc/doc/r0000919.html) Drop an index: [DROP INDEX idx1](https://www.ibm.com/support/knowledgecenter/en/SSEPGG_11.5.0/com.ibm.db2.luw.sql.ref.doc/doc/r0000945.html) Add a column (requires Reorg table): [ALTER TABLE tbl1 ADD COLUMN col3](https://www.ibm.com/support/knowledgecenter/en/SSEPGG_11.5.0/com.ibm.db2.luw.sql.ref.doc/doc/r0000888.html) [timestamp](https://www.ibm.com/support/knowledgecenter/en/SSEPGG_11.5.0/com.ibm.db2.luw.sql.ref.doc/doc/r0000888.html)

Change nullability: [ALTER TABLE tbl1](https://www.ibm.com/support/knowledgecenter/en/SSEPGG_11.5.0/com.ibm.db2.luw.sql.ref.doc/doc/r0000888.html) [ALTER](https://www.ibm.com/support/knowledgecenter/en/SSEPGG_11.5.0/com.ibm.db2.luw.sql.ref.doc/doc/r0000888.html) [COLUMN col3 SET NOT](https://www.ibm.com/support/knowledgecenter/en/SSEPGG_11.5.0/com.ibm.db2.luw.sql.ref.doc/doc/r0000888.html)  [NULL](https://www.ibm.com/support/knowledgecenter/en/SSEPGG_11.5.0/com.ibm.db2.luw.sql.ref.doc/doc/r0000888.html) Drop nullability: [ALTER TABLE tbl1](https://www.ibm.com/support/knowledgecenter/en/SSEPGG_11.5.0/com.ibm.db2.luw.sql.ref.doc/doc/r0000888.html) [ALTER](https://www.ibm.com/support/knowledgecenter/en/SSEPGG_11.5.0/com.ibm.db2.luw.sql.ref.doc/doc/r0000888.html) [COLUMN col3 DROP NOT](https://www.ibm.com/support/knowledgecenter/en/SSEPGG_11.5.0/com.ibm.db2.luw.sql.ref.doc/doc/r0000888.html) [NULL](https://www.ibm.com/support/knowledgecenter/en/SSEPGG_11.5.0/com.ibm.db2.luw.sql.ref.doc/doc/r0000888.html) Rename a column: [ALTER TABLE tbl1](https://www.ibm.com/support/knowledgecenter/en/SSEPGG_11.5.0/com.ibm.db2.luw.sql.ref.doc/doc/r0000888.html) [RENAME](https://www.ibm.com/support/knowledgecenter/en/SSEPGG_11.5.0/com.ibm.db2.luw.sql.ref.doc/doc/r0000888.html) [COLUMN col3](https://www.ibm.com/support/knowledgecenter/en/SSEPGG_11.5.0/com.ibm.db2.luw.sql.ref.doc/doc/r0000888.html) [TO new3](https://www.ibm.com/support/knowledgecenter/en/SSEPGG_11.5.0/com.ibm.db2.luw.sql.ref.doc/doc/r0000888.html) Drop column: [ALTER TABLE tbl1](https://www.ibm.com/support/knowledgecenter/en/SSEPGG_11.5.0/com.ibm.db2.luw.sql.ref.doc/doc/r0000888.html) [DROP](https://www.ibm.com/support/knowledgecenter/en/SSEPGG_11.5.0/com.ibm.db2.luw.sql.ref.doc/doc/r0000888.html) [COLUMN new3](https://www.ibm.com/support/knowledgecenter/en/SSEPGG_11.5.0/com.ibm.db2.luw.sql.ref.doc/doc/r0000888.html) Create a primary key constraint: [ALTER TABLE tbl5 ADD CONSTRAINT pkt5](https://www.ibm.com/support/knowledgecenter/en/SSEPGG_11.5.0/com.ibm.db2.luw.sql.ref.doc/doc/r0000888.html) [PRIMARY KEY \(col1\)](https://www.ibm.com/support/knowledgecenter/en/SSEPGG_11.5.0/com.ibm.db2.luw.sql.ref.doc/doc/r0000888.html) Drop primary key: [ALTER TABLE tbl5](https://www.ibm.com/support/knowledgecenter/en/SSEPGG_11.5.0/com.ibm.db2.luw.sql.ref.doc/doc/r0000888.html) [DROP PRIMARY KEY](https://www.ibm.com/support/knowledgecenter/en/SSEPGG_11.5.0/com.ibm.db2.luw.sql.ref.doc/doc/r0000888.html) Add identity: [ALTER TABLE tbl2](https://www.ibm.com/support/knowledgecenter/en/SSEPGG_11.5.0/com.ibm.db2.luw.sql.ref.doc/doc/r0000888.html) [ALTER col1 SET GENERATED](https://www.ibm.com/support/knowledgecenter/en/SSEPGG_11.5.0/com.ibm.db2.luw.sql.ref.doc/doc/r0000888.html)  [ALWAYS AS IDENTITY](https://www.ibm.com/support/knowledgecenter/en/SSEPGG_11.5.0/com.ibm.db2.luw.sql.ref.doc/doc/r0000888.html) Restart identity: [ALTER TABLE tbl2](https://www.ibm.com/support/knowledgecenter/en/SSEPGG_11.5.0/com.ibm.db2.luw.sql.ref.doc/doc/r0000888.html) [ALTER col1 RESTART WITH 1](https://www.ibm.com/support/knowledgecenter/en/SSEPGG_11.5.0/com.ibm.db2.luw.sql.ref.doc/doc/r0000888.html) Drop identity: [ALTER TABLE tbl2](https://www.ibm.com/support/knowledgecenter/en/SSEPGG_11.5.0/com.ibm.db2.luw.sql.ref.doc/doc/r0000888.html) [ALTER col1 DROP IDENTITY](https://www.ibm.com/support/knowledgecenter/en/SSEPGG_11.5.0/com.ibm.db2.luw.sql.ref.doc/doc/r0000888.html) Create a foreign key: [ALTER TABLE tbl5 ADD CONSTRAINT fkt5](https://www.ibm.com/support/knowledgecenter/en/SSEPGG_11.5.0/com.ibm.db2.luw.sql.ref.doc/doc/r0000888.html) [FOREIGN KEY \(col1\) REFERENCES tbl11 \(col1\)](https://www.ibm.com/support/knowledgecenter/en/SSEPGG_11.5.0/com.ibm.db2.luw.sql.ref.doc/doc/r0000888.html) Create a check constraint: [ALTER TABLE tbl1 ADD CONSTRAINT chk CHECK](https://www.ibm.com/support/knowledgecenter/en/SSEPGG_11.5.0/com.ibm.db2.luw.sql.ref.doc/doc/r0000888.html)  [\(col1 in \('a', 'b', 'c'\)\)](https://www.ibm.com/support/knowledgecenter/en/SSEPGG_11.5.0/com.ibm.db2.luw.sql.ref.doc/doc/r0000888.html) Enforce a constraint: [ALTER TABLE tbl1 ALTER CHECK chk ENFORCED](https://www.ibm.com/support/knowledgecenter/en/SSEPGG_11.5.0/com.ibm.db2.luw.sql.ref.doc/doc/r0000888.html) Not enforce a constraint: [ALTER TABLE tbl5 ALTER FOREIGN KEY fkt5 NOT](https://www.ibm.com/support/knowledgecenter/en/SSEPGG_11.5.0/com.ibm.db2.luw.sql.ref.doc/doc/r0000888.html) [ENFORCED](https://www.ibm.com/support/knowledgecenter/en/SSEPGG_11.5.0/com.ibm.db2.luw.sql.ref.doc/doc/r0000888.html) Change the granularity of the locks: [ALTER TABLE tbl1 LOCKSIZE TABLE](https://www.ibm.com/support/knowledgecenter/en/SSEPGG_11.5.0/com.ibm.db2.luw.sql.ref.doc/doc/r0000888.html) Drop a table: [DROP TABLE tbl1](https://www.ibm.com/support/knowledgecenter/en/SSEPGG_11.5.0/com.ibm.db2.luw.sql.ref.doc/doc/r0000945.html) Rename a table: [RENAME TABLE tbl2](https://www.ibm.com/support/knowledgecenter/en/SSEPGG_11.5.0/com.ibm.db2.luw.sql.ref.doc/doc/r0000980.html) [TO table2](https://www.ibm.com/support/knowledgecenter/en/SSEPGG_11.5.0/com.ibm.db2.luw.sql.ref.doc/doc/r0000980.html) Truncate a table: [TRUNCATE TABLE tbl1 IMMEDIATE](https://www.ibm.com/support/knowledgecenter/en/SSEPGG_11.5.0/com.ibm.db2.luw.sql.ref.doc/doc/r0053474.html) Create a sequence: [CREATE SEQUENCE seq AS INTEGER](https://www.ibm.com/support/knowledgecenter/en/SSEPGG_11.5.0/com.ibm.db2.luw.sql.ref.doc/doc/r0004201.html) Restart sequence: [ALTER SEQUENCE seq RESTART WITH 15](https://www.ibm.com/support/knowledgecenter/en/SSEPGG_11.5.0/com.ibm.db2.luw.sql.ref.doc/doc/r0004200.html)

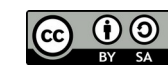

This work is licensed under a [Creative Commons Attribution-ShareAlike 4.0 International License.](http://creativecommons.org/licenses/by-sa/4.0/)

Create a stored procedure: [CREATE OR REPLACE PROCEDURE prc1 \(IN val](https://www.ibm.com/support/knowledgecenter/en/SSEPGG_11.5.0/com.ibm.db2.luw.sql.ref.doc/doc/r0008329.html)  [INT, OUT ret DATE\) SPECIFIC mypr BEGIN SET](https://www.ibm.com/support/knowledgecenter/en/SSEPGG_11.5.0/com.ibm.db2.luw.sql.ref.doc/doc/r0008329.html) [ret = \(SELECT col2 FROM tbl2 WHERE col1 =](https://www.ibm.com/support/knowledgecenter/en/SSEPGG_11.5.0/com.ibm.db2.luw.sql.ref.doc/doc/r0008329.html)  [val\); END @](https://www.ibm.com/support/knowledgecenter/en/SSEPGG_11.5.0/com.ibm.db2.luw.sql.ref.doc/doc/r0008329.html) Create a trigger: [CREATE TRIGGER](https://www.ibm.com/support/knowledgecenter/en/SSEPGG_11.5.0/com.ibm.db2.luw.sql.ref.doc/doc/r0000931.html) [cp\\_val AFTER INSERT ON tbl1](https://www.ibm.com/support/knowledgecenter/en/SSEPGG_11.5.0/com.ibm.db2.luw.sql.ref.doc/doc/r0000931.html)  [REFERENCING NEW AS n FOR EACH ROW INSERT](https://www.ibm.com/support/knowledgecenter/en/SSEPGG_11.5.0/com.ibm.db2.luw.sql.ref.doc/doc/r0000931.html) 

[INTO tbl2 VALUES \(n.col1, n.col2\)](https://www.ibm.com/support/knowledgecenter/en/SSEPGG_11.5.0/com.ibm.db2.luw.sql.ref.doc/doc/r0000931.html) Create a view: [CREATE VIEW vw1 AS SELECT col2 FROM tbl1](https://www.ibm.com/support/knowledgecenter/en/SSEPGG_11.5.0/com.ibm.db2.luw.sql.ref.doc/doc/r0000935.html)

#### **DCL**

Grant on a table: [GRANT SELECT, INSERT ON TABLE tbl1 TO user](https://www.ibm.com/support/knowledgecenter/en/SSEPGG_11.5.0/com.ibm.db2.luw.sql.ref.doc/doc/r0000966.html) Grant execution on a stored procedure: [GRANT EXECUTE ON PROCEDURE prc1\(INT, DATE\)](https://www.ibm.com/support/knowledgecenter/en/SSEPGG_11.5.0/com.ibm.db2.luw.sql.ref.doc/doc/r0007699.html)  [TO USER jdoe](https://www.ibm.com/support/knowledgecenter/en/SSEPGG_11.5.0/com.ibm.db2.luw.sql.ref.doc/doc/r0007699.html) [GRANT EXECUTE ON SPECIFIC PROCEDURE mypr TO](https://www.ibm.com/support/knowledgecenter/en/SSEPGG_11.5.0/com.ibm.db2.luw.sql.ref.doc/doc/r0007699.html) [GROUP](https://www.ibm.com/support/knowledgecenter/en/SSEPGG_11.5.0/com.ibm.db2.luw.sql.ref.doc/doc/r0007699.html) [admins](https://www.ibm.com/support/knowledgecenter/en/SSEPGG_11.5.0/com.ibm.db2.luw.sql.ref.doc/doc/r0007699.html) Revoke on a table: [REVOKE DELETE ON TABLE mytable FROM recur](https://www.ibm.com/support/knowledgecenter/en/SSEPGG_11.5.0/com.ibm.db2.luw.sql.ref.doc/doc/r0000990.html)

#### **DML**

Insert values on a table: [INSERT INTO tbl3 VALUES \(2, 'b'\)](https://www.ibm.com/support/knowledgecenter/en/SSEPGG_11.5.0/com.ibm.db2.luw.sql.ref.doc/doc/r0000970.html) [INSERT INTO tbl3 VALUES \(3, 'c'\), \(4, 'd'\),](https://www.ibm.com/support/knowledgecenter/en/SSEPGG_11.5.0/com.ibm.db2.luw.sql.ref.doc/doc/r0000970.html)  $(5, 'e')$  --Atomic Insert certain columns: [INSERT INTO tbl1 \(col1\) VALUES \(6\)](https://www.ibm.com/support/knowledgecenter/en/SSEPGG_11.5.0/com.ibm.db2.luw.sql.ref.doc/doc/r0000970.html) Insert values from a select: [INSERT INTO tbl6 SELECT col1 FROM tbl1](https://www.ibm.com/support/knowledgecenter/en/SSEPGG_11.5.0/com.ibm.db2.luw.sql.ref.doc/doc/r0000970.html) Insert in temporary table: [INSERT INTO session.tmp1](https://www.ibm.com/support/knowledgecenter/en/SSEPGG_11.5.0/com.ibm.db2.luw.sql.ref.doc/doc/r0000970.html) [VALUES \(1\)](https://www.ibm.com/support/knowledgecenter/en/SSEPGG_11.5.0/com.ibm.db2.luw.sql.ref.doc/doc/r0000970.html) Update fields: UPDATE tbl3 SET col1 = 5, mycol2 =  $'e'$  -[all table](https://www.ibm.com/support/knowledgecenter/en/SSEPGG_11.5.0/com.ibm.db2.luw.sql.ref.doc/doc/r0001022.html) [UPDATE tbl3 SET col2 = 'd' WHERE col1 = 7](https://www.ibm.com/support/knowledgecenter/en/SSEPGG_11.5.0/com.ibm.db2.luw.sql.ref.doc/doc/r0001022.html) Merge (upsert): [MERGE INTO tbl3 AS t USING \(SELECT col1](https://www.ibm.com/support/knowledgecenter/en/SSEPGG_11.5.0/com.ibm.db2.luw.sql.ref.doc/doc/r0010873.html)  FROM  $tb11$ ) s ON  $(t.\text{coll} = s.\text{coll})$  WHEN [MATCHED THEN UPDATE SET col2 = 'X' WHEN](https://www.ibm.com/support/knowledgecenter/en/SSEPGG_11.5.0/com.ibm.db2.luw.sql.ref.doc/doc/r0010873.html)  [NOT MATCHED THEN INSERT VALUES \(10, 'X'\)](https://www.ibm.com/support/knowledgecenter/en/SSEPGG_11.5.0/com.ibm.db2.luw.sql.ref.doc/doc/r0010873.html) Delete rows: [DELETE FROM tbl1](https://www.ibm.com/support/knowledgecenter/en/SSEPGG_11.5.0/com.ibm.db2.luw.sql.ref.doc/doc/r0000939.html) --all table [DELETE FROM tbl1 WHERE col1 > 5](https://www.ibm.com/support/knowledgecenter/en/SSEPGG_11.5.0/com.ibm.db2.luw.sql.ref.doc/doc/r0000939.html)

Export: [EXPORT TO myfile OF DEL SELECT \\* FROM tbl1](https://www.ibm.com/support/knowledgecenter/en/SSEPGG_11.5.0/com.ibm.db2.luw.admin.cmd.doc/doc/r0008303.html) Import: [IMPORT FROM myfile OF DEL INSERT INTO](https://www.ibm.com/support/knowledgecenter/en/SSEPGG_11.5.0/com.ibm.db2.luw.admin.cmd.doc/doc/r0008304.html)  [mytable1](https://www.ibm.com/support/knowledgecenter/en/SSEPGG_11.5.0/com.ibm.db2.luw.admin.cmd.doc/doc/r0008304.html) Cursor: [DECLARE cur1 CURSOR FOR](https://www.ibm.com/support/knowledgecenter/en/SSEPGG_11.5.0/com.ibm.db2.luw.sql.ref.doc/doc/r0000937.html) SELECT \* FROM tbl1 Load: [LOAD FROM myfile OF DEL INSERT INTO tbl1](https://www.ibm.com/support/knowledgecenter/en/SSEPGG_11.5.0/com.ibm.db2.luw.admin.cmd.doc/doc/r0008305.html) [LOAD FROM cur1 OF CURSOR INSERT INTO tbl1](https://www.ibm.com/support/knowledgecenter/en/SSEPGG_11.5.0/com.ibm.db2.luw.admin.cmd.doc/doc/r0008305.html) Query the status of the load in a table: [LOAD QUERY TABLE tbl1](https://www.ibm.com/support/knowledgecenter/en/SSEPGG_11.5.0/com.ibm.db2.luw.admin.cmd.doc/doc/r0002000.html) Set integrity: [SET INTEGRITY FOR tbl1 IMMEDIATE CHECKED](https://www.ibm.com/support/knowledgecenter/en/SSEPGG_11.5.0/com.ibm.db2.luw.sql.ref.doc/doc/r0000998.html) Ingest: [INGEST FROM FILE myfile FORMAT DELIMITED](https://www.ibm.com/support/knowledgecenter/en/SSEPGG_11.5.0/com.ibm.db2.luw.admin.cmd.doc/doc/r0057198.html)  [INSERT INTO tbl1](https://www.ibm.com/support/knowledgecenter/en/SSEPGG_11.5.0/com.ibm.db2.luw.admin.cmd.doc/doc/r0057198.html) Get the next value from a sequence: VALUES [NEXT VALUE FOR seq](https://www.ibm.com/support/knowledgecenter/en/SSEPGG_11.5.0/com.ibm.db2.luw.sql.ref.doc/doc/r0023464.html) INSERT INTO tbl3 (col1) VALUES ([NEXT VALUE](https://www.ibm.com/support/knowledgecenter/en/SSEPGG_11.5.0/com.ibm.db2.luw.sql.ref.doc/doc/r0023464.html)  [FOR seq](https://www.ibm.com/support/knowledgecenter/en/SSEPGG_11.5.0/com.ibm.db2.luw.sql.ref.doc/doc/r0023464.html))

### **TCL**

Commit changes: [COMMIT](https://www.ibm.com/support/knowledgecenter/en/SSEPGG_11.5.0/com.ibm.db2.luw.sql.ref.doc/doc/r0000903.html) Create a savepoint: [SAVEPOINT sp1 ON ROLLBACK RETAIN CURSORS](https://www.ibm.com/support/knowledgecenter/en/SSEPGG_11.5.0/com.ibm.db2.luw.sql.ref.doc/doc/r0003271.html) Undo changes until savepoint: [ROLLBACK TO SAVEPOINT sp1](https://www.ibm.com/support/knowledgecenter/en/SSEPGG_11.5.0/com.ibm.db2.luw.sql.ref.doc/doc/r0000992.html) Undo changes: [ROLLBACK](https://www.ibm.com/support/knowledgecenter/en/SSEPGG_11.5.0/com.ibm.db2.luw.sql.ref.doc/doc/r0000992.html)

#### **Queries**

Put a lock at table level: [LOCK TABLE tbl1 IN EXCLUSIVE MODE](https://www.ibm.com/support/knowledgecenter/en/SSEPGG_11.5.0/com.ibm.db2.luw.sql.ref.doc/doc/r0000972.html) Execute a query without regard of commit rows: SELECT  $*$  FROM tbl1 WITH UR --RR, RS, CS Execute a query with only 5 rows: [SELECT](https://www.ibm.com/support/knowledgecenter/en/SSEPGG_11.5.0/com.ibm.db2.luw.sql.ref.doc/doc/r0000879.html) \* FROM tbl1 [FETCH FIRST 5 ROWS ONLY](https://www.ibm.com/support/knowledgecenter/en/SSEPGG_11.5.0/com.ibm.db2.luw.admin.perf.doc/doc/c0055223.html) Perform a query to a dummy table (dual): SELECT 'Any string' FROM [SYSIBM.SYSDUMMY1](https://www.ibm.com/support/knowledgecenter/en/SSEPGG_11.5.0/com.ibm.db2.luw.sql.ref.doc/doc/r0002369.html) Perform a query calling a function: SELECT [HEX](https://www.ibm.com/support/knowledgecenter/en/SSEPGG_11.5.0/com.ibm.db2.luw.sql.ref.doc/doc/r0000811.html)(col2) FROM tbl5 Call a function: [VALUES](https://www.ibm.com/support/knowledgecenter/en/SSEPGG_11.5.0/com.ibm.db2.luw.sql.ref.doc/doc/r0001024.html) [HEX](https://www.ibm.com/support/knowledgecenter/en/SSEPGG_11.5.0/com.ibm.db2.luw.sql.ref.doc/doc/r0000811.html)('AnyText')

Perform a cast: [VALUES](https://www.ibm.com/support/knowledgecenter/en/SSEPGG_11.5.0/com.ibm.db2.luw.sql.ref.doc/doc/r0001024.html) [CAST](https://www.ibm.com/support/knowledgecenter/en/SSEPGG_11.5.0/com.ibm.db2.luw.sql.ref.doc/doc/r0023459.html)('123' AS INTEGER) Concatenate: [VALUES](https://www.ibm.com/support/knowledgecenter/en/SSEPGG_11.5.0/com.ibm.db2.luw.sql.ref.doc/doc/r0001024.html) 'AnyText' || 5 [VALUES](https://www.ibm.com/support/knowledgecenter/en/SSEPGG_11.5.0/com.ibm.db2.luw.sql.ref.doc/doc/r0001024.html) 'AnyText' [concat](https://www.ibm.com/support/knowledgecenter/en/SSEPGG_11.5.0/com.ibm.db2.luw.sql.ref.doc/doc/r0000781.html) 5 Escape a single quote in a text field: [VALUES](https://www.ibm.com/support/knowledgecenter/en/SSEPGG_11.5.0/com.ibm.db2.luw.sql.ref.doc/doc/r0001024.html) 'Sinead o''Connor' Query the database catalog: SELECT \* FROM [SYSCAT.TABLES](https://www.ibm.com/support/knowledgecenter/en/SSEPGG_11.5.0/com.ibm.db2.luw.sql.ref.doc/doc/r0001063.html) SELECT \* FROM [SYSCAT.TABAUTH](https://www.ibm.com/support/knowledgecenter/en/SSEPGG_11.5.0/com.ibm.db2.luw.sql.ref.doc/doc/r0001061.html) SELECT \* FROM [SYSCAT.ROUTINES](https://www.ibm.com/support/knowledgecenter/en/SSEPGG_11.5.0/com.ibm.db2.luw.sql.ref.doc/doc/r0001045.html)

# **SQL PL**

Create a compound statement – Anonymous block:

BEGIN DECLARE val SMALLINT; SET val = 1; WHILE (val  $\le$  5) DO INSERT INTO tbl5 VALUES (val, val); SET val = val + 1; END [WHILE; END @](https://www.ibm.com/support/knowledgecenter/en/SSEPGG_11.5.0/com.ibm.db2.luw.sql.ref.doc/doc/r0056580.html)

Call a stored procedure with an IN and an OUTPUT parameter:

[CALL prc1\(5, ?\)](https://www.ibm.com/support/knowledgecenter/en/SSEPGG_11.5.0/com.ibm.db2.luw.sql.ref.doc/doc/r0000897.html) Perform a reorg via ADMIN\_CMD (Sometimes required after "alter table"): CALL [SYSPROC.ADMIN\\_CMD](https://www.ibm.com/support/knowledgecenter/en/SSEPGG_11.5.0/com.ibm.db2.luw.sql.ref.doc/doc/r0000897.html) ('REORG TABLE tbl1')

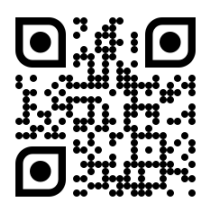

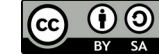

This work is licensed under a [Creative Commons Attribution-ShareAlike 4.0 International License.](http://creativecommons.org/licenses/by-sa/4.0/)